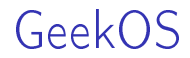

**Provide a very compact view of GeekOS** 

**Provide a framework for** 

understanding the internals of GeekOS

posing and answering coding questions in exams

describing what is to be done in projects

<span id="page-2-0"></span>Hardware and devices (drivers  $+$  interrupt handlers) [Booting and kernel initialization](#page-17-0) [Kernel threads](#page-22-0) [User processes](#page-26-0) **[Synchronization](#page-31-0)** [Scheduling](#page-38-0) [Lowlevel.asm](#page-40-0) Virtual filesystem [PFAT](#page-50-0) [Blockdev](#page-57-0) [Bufcache](#page-63-0)

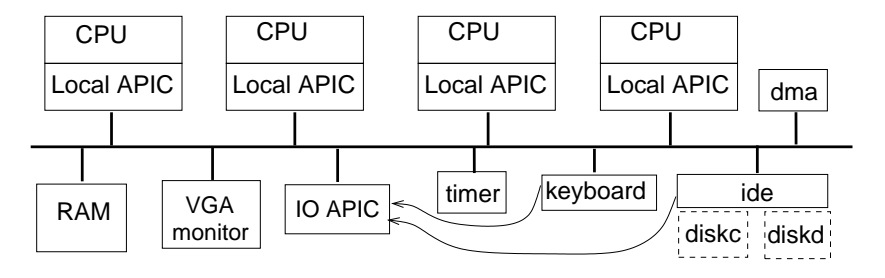

 $\blacksquare$  x86 cpus in SMP (symmetric multi-processing) configuration **apics** (interrupt controllers)

- $\blacksquare$  local apic: recv intrpts from io-apic, send/recv to other cpus
- io-apic: route interpts from io devices/timer to local apics
- $\blacksquare$  diskc: kernel image; pfat filesystem with user programs emulated by QEMU running on linux (unix) environment

■ Has several modes: only "real" and "protected" modes relevant

## Real mode

- **Enters this mode upon power up**
- 16-bit machine (Intel 8086)
- 20-bit segmented memory address: 1MB
- 16-bit IO (port) address, 256 interrupts

## **Protected mode**

- **Enter this mode upon executing a certain instr in real mode**
- 32-bit machine with many more features
- 4 privilege levels: 0 (kernel mode), 1, 2, 3 (user mode)
- 32-bit segmented  $(+)$  optional paging) memory address:  $4GB$
- 16-bit IO (port) address space, 256 interrupts
- Geekos runs in this mode.
- Rest of this section deals with protected mode
- Address space: 4GB (32-bit address)
- Segment: a contiguous chunk of address space
- Address formed from 16-bit segment selector and 32-bit offset
- Segment selector indexes into a seg descriptor table
	- **E** which table, index into table, protection level
	- global descriptor table (gdt), local descriptor table (ldt)
- Yields a 64-bit segment descriptor, which points to a segment  $\blacksquare$  [base addr, limit, privilege level, etc]
- If paging is on, the address is divided into  $\lceil \text{dir} \rceil$  page, offset

- $\blacksquare$  256 interrupts: 0-31 hw, rest sw (traps, exceptions, faults, etc)
- Interrupt indexes into a interrupt descriptor table (idt)
- Yields a 64-bit interrupt gate, which points to interrupt handler  $\blacksquare$  [seg selector, offset, descriptor privilege level (dpl), etc]
- If interrupt-handler's privilege-level  $=$  cpu's privilege-level: cpu pushes on its current stack
	- **ight** its efflags, cs, eip, and an error code (for some interrupts)
- **If interrupt-handler's privilege-level**  $\lt$  **cpu's privilege-level: cpu** uses another stack whose location is in a task state segment (tss)
	- **pushes its ss and esp** // interrupted task's stack
	- pushes eflags, cs, eip, error code (if present)

■ Return-from-interrupt (IRET) undoes the above (in both cases)

- eax, ebx, ecx, esi, edi, edx: "general purpose" (32-bit)
- esp (32-bit): stack pointer (in ss segment)
- **ebp** (32-bit): frame pointer (in ss segment)
- eip  $(32-bit)$ : instruction pointer (in cs segment)
- segment registers (16-bit), each holds a segment selector cs (code segment), ss (stack segment) ds, es, fs, gs (data segment)
- gdtr (48-bit): addr and size of current gdt
- dtr (48-bit): addr and size of current idt
- $\blacksquare$  ldtr (16-bit): selector to current ldt (via gdt)
- $\blacksquare$  tr (16-bit): selector to current tss (via gdt)
- eflags (32-bit): carry, overflow, sign, interrupt enable, etc  $\blacksquare$  cr0-cr4 (32-bit): paging enable, page fault, cache enable, etc.

**BIOS** stores APICs config info at certain addresses

- Local APIC info starts at 0xFEE00000 (APIC\_Addr)
	- **o** offset 0x20 (APIC\_ID) stores the apic id  $(=$  cpu id)  $\frac{1}{1}$  0, 1, ...
- Get\_CPU\_ID(): // return cpu id of caller thread
	- disable interrupts
	- apicid ← read location APIC\_Addr + APIC\_ID
	- $\blacksquare$  restore interrupts
	- return apicid

■ IO APIC info starts at 0xFEC00000 (IO\_APIC\_Addr)

- $\blacksquare$  PIT timer: interrupt TIMER\_IRQ  $(=0)$
- **Each Local APIC has a timer: interrupt 32**
- **PIT** timer is used only at boot to calibrate the LAPIC timers
- Global and static variables
	-
	- DEFAULT\_MAX\_TICKS = 4 // default quantum
	- **g\_numTicks** // global tick counter
	- **g\_Quantum = DEFAULT\_MAX\_TICKS**

```
■ Timer_Interrupt_Handler(istate): // simplified
    id \leftarrow Get_CPU\_ID()ct \leftarrow get\_current\_thread()if id is 0:
      ++g_numTicks
    ++ct.numTicks
    if ct.numTicks >= g_Quantum:
       g_needReschedule[id]
\blacksquare Init_Timer():
    Install_IRQ(32, Timer_Interrupt_Handler)
    enable interrupt 32
■ Init_Local_APIC(cpuid):
    Install_IRQ(39, Spurious_Interrupt_Handler) // SMP
    enable interrupt 39
    set timer timeout value \frac{1}{2} cpu 0 uses PIT to calibrate
```
Ports:  $CRT_*$  regs (0x3D4, 0x3D5, etc)

- access via io instr  $\sqrt{ }$  eg, Out\_Byte(port, value)
- for refresh, scan rate, blanking, cursor control, etc
- Video memory: VIDMEM (0xb8000-0x100000)
	- **holds characters to display**  $\frac{1}{2}$  **NUMROWS = 25, NUMCOLS = 80**
	- access via read/write instrs  $\mathcal{U}$  eg, VIDMEM[offset] = keycode
- Var console state: row, col, esc, numeric arg, etc
- Update\_Cursor() based on console state // ports used here only
- Put\_Char\_Imp(c): place char c at text cursor position
- Init\_Screen(): clear screen, set "text cursor" to origin  $\blacksquare$  Print(\*fmt,  $\ldots$ )

### **■ Ports**

- **i** input reg:  $KB$  DATA (0x60)
- control reg: KB\_CMD (0x64)
- status regs: KB\_OUTPUT\_FULL (0x01), KB\_KEY\_RELEASE (0x80)
- Interrupt: KB\_IRO (1)

Static variables (for drivers, interrupt handler)

- 
- 
- 
- 

**s\_queue** // queue for incoming keycodes ■ s\_keyboardWaitQueue // threads waiting for kbd inputs s\_kbdQueueLock // spinlock protecting s\_queue **scantables** 11 scantables 11 map scancode to keycode **head is that in the set of the set of the set of the set of the set of the set of the set of the set of the set of the set of the set of the set of the set of the set of the set of the set of the set of the set of the set** 

```
Keyboard_Interrupt_Handler(istate):
    if ports indicate byte available:
      get byte; convert to keycode or update kbdstate
      add keycode to s_queue // drop if full; spinlock ops
      wakeup(s_keyboardWaitQueue)
Init_Keyboard():
```
initialize static variables Install\_IRQ(KB\_IRQ, Keyboard\_Interrupt\_Handler) enable kbd interrupt

```
\blacksquare Wait_For_Key():
```
disable intrpt

#### repeat

```
if s_queue has key, get it // spinlock ops
 else wait(s_keyboardWaitQueue)
until got key
restore intrpt
```
- 16-bit transfer unit
- 2 hard disks
- PIO and DMA modes
- 256-byte blocks
- Ports
	- IDE\_identify regs // show disk features
	- IDE\_drive/cylinder/head/sector regs // target disk block
	- IDE\_command reg // read/write
	- IDE\_data reg // successive words of io block show up here
	- DE\_status/control/etc regs // busy, dma, interrupt, etc

# Static variables

- s\_ideWaitQueue: ide server thread waits here
- S\_ideRequestQueue: io requests queued here

```
\blacksquare IDE_Read(drive, blocknum, *buffer):
     convert blocknum to cylinder, head, sector
     update control and command regs
     read 256 words from data reg into buffer
```
**IDE\_Write(...)** like IDE\_Read except write to data reg

# ■ IDE\_Request\_Thread(): forever:  $req = degueue$  from request queue // blocking IDE\_Read/Write(req) // synchronous, pio

# $\blacksquare$  Init\_IDE():

register drives as block devices start kernel thread executing IDE\_Request\_Thread()

# DMA controller (currently not used)

- **Registers** 
	- memory addr
	- **byte** count
	- control regs (source, destination, transfer unit, etc)
- **Usage for ide io** 
	- cpu sets up ide interface to initiate data transfer
	- cpu sets up dma interface
- $\blacksquare$  Init\_DMA()
- Reserve\_DMA(chan)
- Setup\_DMA(direction, chan, \*addr, size)

<span id="page-17-0"></span>Outline in the contract of the contract of the contract of the contract of the contract of the contract of the

Hardware and devices (drivers  $+$  interrupt handlers) [Booting and kernel initialization](#page-17-0) [Kernel threads](#page-22-0) [User processes](#page-26-0) **[Synchronization](#page-31-0)** [Scheduling](#page-38-0) [Lowlevel.asm](#page-40-0) Virtual filesystem [PFAT](#page-50-0) [Blockdev](#page-57-0) [Bufcache](#page-63-0)

# Boot in the second contract of the second contract of the second contract of the second contract of the second

### At power up, BIOS configures

- one cpu-lapic as primary, with id  $0$
- other cpu-lapics as secondaries, halted, with ids 1, 2, ...
- $\blacksquare$  MP config table in memory
- ological diskc/block 0 (bootsect.asm) into memory
- cpu 0 (in real mode) starts executing it
- **bootsect.asm** // executed by cpu 0
	- oload the kernel image (from diskc) into memory and start executing it (setup.asm)

 $\blacksquare$  setup.asm  $\blacksquare$  executed by <code>cpu 0</code>

- get memory size, redirect interrupts (bypass BIOS)
- enter protected mode, set cs to KERNEL\_CS
- set ds, es, fs, gs, ss to KERNEL\_DS, jump to main.c: Main

Kernel [init](#page-17-0)ialization:  $Main() -1$  // executed by cpu  $0$  init

- **blank VGA** screen
- init cpu 0's gdt, gdtr  $\frac{1}{\sqrt{S}}$  S\_GDT[0], 1: code seg, 2: data seg // NUM\_GDT\_ENTRIES = 32
- organize memory into 4K pages // g\_pageList, s\_freeList
- **■** init kernel heap
- **n** init cpu 0's tss, tr, gdt[3?]  $\frac{1}{s}$  s the TSS[0], one tss per cpu  $\blacksquare$  init cpu 0's idt, idtr  $\blacksquare$ 
	- syscall entry's dpl at user level, others at kernel level
	- addresses of interrupt handlers in  $g$ \_interruptTable[0]; set them to dummy interrupt handler
- $\blacksquare$  init SMP: for each secondary cpu i
	- allocate a page for cpu i's kernel stack  $(CPUS[i].stack)$
	- start cpu *i* executing start\_secondary\_cpu (in setup.asm)  $\prime\prime$  cpu *i* does its initialization, then spins until cpu 0 releases it

Kernel [init](#page-17-0)ialization:  $Main() - 2$  // executed by cpu 0 init

- init scheduler(0): create threads // with Kernel\_Thread objects
	- current thread {Main} // g\_currentThreads[0]
	- idle thread {Idle-#0} // s\_runQueue
	- reaper thread {Reaper} // s\_runQueue
- init traps: 12: stack exception; 13: GPF; 0x90: syscall
- init devices: Local\_APIC(0), keyboard, IDE, DMA
- $\blacksquare$  init PFAT: register filesystem PFAT with vfs

**release SMP** 

- allow each secondary cpu to exit its initialization; wait for that
- $\blacksquare$  mount root filesystem
	- **n** mount ide0 as PFAT fs at path "/a"
- **spawn initial process and all of the spawn initial process** and all the spawn initial program
- hardware shutdown

Secondary cpu [init](#page-17-0)ialization  $\frac{1}{2}$  executed by cpu i init

## start\_secondary\_cpu (in setup asm)

- enter protected mode
- set ds, es, fs, gs, ss to KERNEL\_DS
- **s** set esp to CPUs[i].stack  $\frac{1}{2}$  previously assigned by cpu 0
- jump to Secondary\_Start() (in smp.c)

# Secondary\_Start() (in smp.c)

- init gdt: point cpu i's gdtr to s\_GDT[0] // uses cpu 0's gdt
- init cpu i's tss, tr,  $gdt[3+i?]$  // s\_theTSS[i]
- init cpu i's idt (s\_IDT[i]), idtr
- **n** init scheduler(i): create threads // with Kernel\_Thread objects
	- current thread {Main} // g\_currentThreads[i]
	- **■** idle thread {Idle-#i} // s\_runQueue
- **n** init traps, local apic
- set flag informing cpu  $0$  that *i* is done
- Exit(0), which makes cpu enter scheduler

<span id="page-22-0"></span>Outline and the control of the control of the control of the control of the control of the control of the control of the control of the control of the control of the control of the control of the control of the control of

Hardware and devices (drivers  $+$  interrupt handlers) [Booting and kernel initialization](#page-17-0) [Kernel threads](#page-22-0) [User processes](#page-26-0) **[Synchronization](#page-31-0)** [Scheduling](#page-38-0) [Lowlevel.asm](#page-40-0) Virtual filesystem [PFAT](#page-50-0) [Blockdev](#page-57-0) [Bufcache](#page-63-0)

Context of a kernel thread:

- $\blacksquare$  Kernel\_Thread struct  $+$  stack page
- struct Kernel\_Thread:
	- esp, \*stackPage, \*userContext
	- link for s\_allThreadList // constant
	- link for current thread queue // rung, waitg, graveyard

numTicks, totalTime, priority, pid, joing, exitcode, owner, ...

# ■ Thread queues

- 
- 
- 
- 
- 

s\_allThreadList // all threads s\_runQueue // ready (aka runnable) threads ■ s\_graveyardQueue // ended and to be reaped ■ various waitQueues // mutex, condition, devices, etc ■ <sup>\*</sup>g\_currentThreads[MAX\_CPUS] // running thread Start\_Kernel\_Thread(startfunc, arg, priority, detached, name):

## Create Thread:

get memory for kthread context (struct and stack page) init struct: stackPage, esp, numTicks, pid add to the all-thread-list

# Setup\_Kernel\_Thread:

configure stack so that upon switching in it executes Launch\_Thread, then startfunc, then Shutdown\_Thread

// stack (bottom to top):

- // startfunc arg, Shutdown\_Thread addr, startfunc addr
- $// 0$  (eflags), KERNEL\_CS (cs), Launch\_Thread addr (eip)
- $\frac{1}{2}$  fake error code, intrpt $\frac{1}{\sqrt{2}}$ , fake gp regs
- //  $\overline{K}$  KERNEL\_DS (ds), KERNEL\_DS (es), 0 (fs), 0 (gs)

**Make thread runnable: add struct to rung** 

CURRENT\_THREAD: // return the thread struct of the caller

- disable interrupts
- $\bullet$  ct  $\leftarrow$  g\_current Threads [GET\_CPU\_ID]
- restore interrupts

<span id="page-26-0"></span>Outline [user process](#page-26-0) and the contract of the contract of the contract of the contract of the contract of the contract of the contract of the contract of the contract of the contract of the contract of the contract of the c

Hardware and devices (drivers  $+$  interrupt handlers) [Booting and kernel initialization](#page-17-0) [Kernel threads](#page-22-0) [User processes](#page-26-0) **[Synchronization](#page-31-0)** [Scheduling](#page-38-0) [Lowlevel.asm](#page-40-0) Virtual filesystem [PFAT](#page-50-0) [Blockdev](#page-57-0) [Bufcache](#page-63-0)

Context of a user process:

- Kernel\_Thread struct  $+$  stack page  $+$  struct User\_Context
- struct User Context:
	- $\blacksquare$  name
	-
	-
	-
	-
	-
	- entryAddr, argBlockAddr, stackPointerAddr
	- **Figure** \*file\_descriptor\_table<sup>[]</sup>
	- refCount, mappedRegions, etc

**d**  $\left| \frac{d}{2} \right|$  // code segment, data segment ■ <sup>\*</sup>ldtDescriptor // segment descriptor  $*$ memory, size  $\mathcal{U}$  memory space for process ldtSelector // index into gdt csSelector, dsSelector // index into ldt

# Spawn(program, cmd, \*kthread, background):

- read executable file from filesystem and the set of the read executable file from filesystem
- unpack elf header and content, extract exeFormat // elf
- mem  $\leftarrow$  malloc(program maxva + argblock size + stack page)
- copy program segments into mem space
- $\blacksquare$  malloc usercontext and set its fields:
	- $\bullet$  \*memory  $\leftarrow$  mem
	- I ldt, ldt selectors/descriptors
	- **entry point, argblock, stack bottom, ...**
- \*kthread ← Start\_User\_Thread(userContext)

Start\_User\_Thread(uc, detached): // "uc" is "usercontext"

```
■ Create_Thread:
```
malloc kthread struct and stack, init, add to all-thread-list

### Setup\_User\_Thread:

point kthread.usercontext to uc configure kernel stack as if it was interrupted in user mode // stack (bottom to top):

- // uc.ds (user ss), uc.stackaddr (user esp)
- // eflags (intrpt on),  $uc.cs$  (cs),  $uc.$ entryaddr (eip)
- // errorcode, intrpt#, gp regs except esi // fake
- $\mathcal{U}$  uc. argblockaddr (esi), uc.ds (ds, es, fs, gs)

// How is termination handled?

Make thread runnable: add struct to rung

User\_To\_Kernel(usercontext, userptr): // kernel addr of useraddr return usercontext.memory + userptr

Copy\_From\_User(dstInKernel, srcInUser, bufsize): ucontext ← CURRENT\_THREAD.usercontext srcInKernel ← User\_To\_Kernel(ucontext, srcInUser) memcpy(dstInKernel, srcInKernel, bufsize)

■ Copy\_To\_User(dstInUser, srcInKernel, bufsize):  $ucontext \leftarrow \text{CURRENT}$  THREAD usercontext dstInKernel ← User\_To\_Kernel(ucontext, dstInUser) memcpy(dstInKernel, srcInKernel, bufsize)

<span id="page-31-0"></span>Outline [synch](#page-31-0) the synch the synch synch the synch synch synch synch synch synch synch

Hardware and devices (drivers  $+$  interrupt handlers) [Booting and kernel initialization](#page-17-0) [Kernel threads](#page-22-0) [User processes](#page-26-0) [Synchronization](#page-31-0) [Scheduling](#page-38-0) [Lowlevel.asm](#page-40-0) Virtual filesystem [PFAT](#page-50-0) [Blockdev](#page-57-0) [Bufcache](#page-63-0)

Enable\_Interrupts()

```
Disable_Interrupts(): // abbry disable intrpt
 __asm__ "cli"
```
Enable\_Interrupts(): // abbry: enable intrpt \_\_asm\_\_ "sti"

Begin\_Int\_Atomic(): // abbry: disable intrpt ion  $\leftarrow$  true iff interrupts enabled if ion: Disable\_Interrupts() return ion End\_Int\_Atomic(ion): // abbrv: restore intrpt if ion:

 $\blacksquare$  Spinlock in assembly: an int that is 0 iff unlocked

```
Spin_Lock_INTERNAL(x):
  repeat
    busy wait until *x is 0
    set eax to 1
    atomically swap eax and *x
  until eax equals 0
                                Spin_Unlock_INTERNAL(x):
                                  set eax to 0
                                  atomically swap eax and *x
```
- Spinlock in C: struct {lock, locker, ra, lastlocker}
- $\blacksquare$  Spin\_Lock(x): wrapper of assembly fn + update to locker, ra, ...
- $Spin\_Unlock(x)$ : " " " " " " "
- **E**nsure interrupts disabled before acquiring a spinlock  $\frac{1}{2}$  Why? Restore interrupts after releasing a spinlock
- globalLock // lockKernel(), unlockKernel(); smp.c
- kthreadLock // kthread.c, user.c
- Every  $list_t$  in DEFINE\_LIST( $list_t$ , node\_t) has a spinlock lock
	- Guards the list in list operations (append, remove, etc)
	- eg, Thread\_Queue: s\_graveyardQueue.lock, waitQueue.lock
- pidLock // k.thread.c kbdQueueLock // keyboard.c s\_free\_space\_spin\_lock // paging.c
- run\_queue\_spinlock // sched.c
- mutex->guard // synch.c
- 
- 

# Wait(waitq):

disable intrpt, Spin\_Lock(waitq.lock) add current thread to waitq Schedule\_And\_Unlock(waitq.lock) restore intrpt

# Wake\_Up(waitq):

disable intrpt, Spin\_Lock(waitq.lock) move all threads in waitq to runq Spin\_Unlock(waitq.lock), restore intrpt

## Wake\_Up\_One(waitg):

if waitq not empty: move waitq.front thread to runq Mutex [synch](#page-31-0) and the synchronic control of the synchronic synchronic synchronic synchronic synchronic synchronic

■ struct Mutex: {state, guard (spinlock), owner, waitq} // waitQueue

 $\blacksquare$  Mutex\_Lock(x) disable intrpt Spin\_Lock(x.guard) if x.state is locked: add current thread to x.waitq Schedule\_And\_Unlock(x.guard) else:

set x.state to locked

Spin\_Unlock(x.guard) set x.owner to current thread restore intrpt

```
Mutex_Unlock_And_Schedule(x)
  Mutex_Unlock(x) w/o last two lines
   Schedule_And_Unlock(x.guard)
   restore intrpt
```
Mutex\_Unlock(x) disable intrpt Spin\_Lock(x.guard) if x.waitq not empty: set x owner to waitg front wakeup x waitg front else: set x.state to unlocked Spin\_Unlock(x.guard)

restore intrpt

# ■ struct Condition: {waitq} // waitQueue

Cond\_Wait(cv,  $x$ ) disable intrpt, Spin\_Lock(x.guard) add current thread to cv.waitq Mutex\_Unlock(x)  $w/o$  first two and last two lines Schedule\_And\_Unlock(x.guard) restore intrpt  $Mutes\_Lock(x)$ 

## ■ Cond\_Signal(cv)

disable intrpt wakeup cv.waitq.front restore intrpt

### Cond\_Broadcast(cv)

disable intrpt wakeup cv.waitq restore intrpt

<span id="page-38-0"></span>Outline [sched](#page-38-0)ule is a strong structure of the schedule in the schedule is schedule in the schedule in the sched

Hardware and devices (drivers  $+$  interrupt handlers) [Booting and kernel initialization](#page-17-0) [Kernel threads](#page-22-0) [User processes](#page-26-0) **[Synchronization](#page-31-0)** [Scheduling](#page-38-0) [Lowlevel.asm](#page-40-0) Virtual filesystem [PFAT](#page-50-0) [Blockdev](#page-57-0)

[Bufcache](#page-63-0)

# Scheduling Scheduling Scheduling Scheduling Schedule and Schedule and Schedule and Schedule and Schedule and Schedule and Schedule and Schedule and Schedule and Schedule and Schedule and Schedule and Schedule and Schedule

- $\blacksquare$  Flags checked at every potential switch:
	- g\_preemptionDisabled[MAX\_CPUS]
	- g\_needReschedule[MAX\_CPUS]
- Schedule():
	- $\blacksquare$  // current thread voluntarily giving up cpu, // eg, Wait(), Mutex\_Lock(), Cond\_Lock(), Yield(). // current thread already in runq or a waitq.
	- set g\_preemptionDisabled[this cpu] to false
	- runme  $\leftarrow$  remove a thread from rung
	- Switch\_To\_Thread(runme)

 $\blacksquare$  Schedule\_And\_Unlock(x)  $\blacksquare$ like Schedule() but unlocks x before Switch\_To\_Thread(runme) <span id="page-40-0"></span>Outline [lowlevel](#page-40-0) and the contract of the contract of the contract of the contract of the contract of the contract of the contract of the contract of the contract of the contract of the contract of the contract of the contr

Hardware and devices (drivers  $+$  interrupt handlers) [Booting and kernel initialization](#page-17-0) [Kernel threads](#page-22-0) [User processes](#page-26-0) **[Synchronization](#page-31-0)** [Scheduling](#page-38-0) [Lowlevel.asm](#page-40-0) Virtual filesystem [PFAT](#page-50-0) [Blockdev](#page-57-0) [Bufcache](#page-63-0)

# ■ Handle\_Interrupt():

- // Here on intrpt. save regs, [choose new thread], push regs, iret // Using current thread's kernel stack, containing:
- // user.ss/esp (iff user mode), eflags, cs, eip, errorcode, intrpt $#$
- **push cpu**'s gp and seg regs and the state interrupt-state
- call C interrupt handler // with ptr to interrupt-state as arg
- if not g\_preemptionDisabled and g\_needReschedule: move current thread to runq update current thread's state wrt esp, numticks get a thread from runq and make it current
- activate user context (if any)  $\blacksquare$  // update ldtr, s\_TSS, ...
- process signal (if any)
- restore gp and seg regs
- iret

# Switch\_To\_Thread(thrdptr):

- $\mathcal U$  called from Schedule(). interrupts off.
- // using current thread's kernel stack. stack has return addr.
- // current thread struct already in runq or a waitq.
- // save current thread context, activate thread passed as param.
- change stack content to an intrpt state by adding:
	- cs, eflags, fake errorcode/intrpt $#$ , gp and seg regs
- make thrdptr (in arg) as current thread
- activate user context (if any)  $\blacksquare$  // update ldtr, s\_TSS, ...
- process signal (if any)
- clear APIC interrupt info
- restore gp and seg regs
- iret

<span id="page-43-0"></span>Outline version of the contract of the contract of the contract of the contract of the contract of the contract of the contract of the contract of the contract of the contract of the contract of the contract of the contrac

Hardware and devices (drivers  $+$  interrupt handlers) [Booting and kernel initialization](#page-17-0) [Kernel threads](#page-22-0) [User processes](#page-26-0) **[Synchronization](#page-31-0)** [Scheduling](#page-38-0) [Lowlevel.asm](#page-40-0) Virtual filesystem [PFAT](#page-50-0) [Blockdev](#page-57-0) [Bufcache](#page-63-0)

## ■ Static variables

- s\_vfsLock: Mutex, to protect vfs structures
- **s\_fileSystemList: Filesystem struct for every registered fs type**
- s\_mountPointList: Mount\_Point struct for every mounted fs

#### struct Filesystem

- ops: functions Format and Mount provided by fs type
- **s** fsname: name of fs type  $\sqrt{ }$  eg, "pfat", "gfs3"

### struct Mount Point

- ops: mountpoint functions provided by mounted fs
	- eg, Open, Create\_Directory, Stat, ...
- pathpfx: where fs is mounted  $\ell$  eg, "/", "/c"
- dev: block device containing fs // eg, ide0
- **fisdata**: for use by fs implementation

#### ■ struct File

- ops: file functions provided by mounted fs
	- eg, FStat, Read, Write, Close, ...
- **If filepos:** current position in the file
- $\blacksquare$  endpos: end position (length of the file)
- **fiedata**: for use by fs implementation
- mode: mode
- mountpoint: of filesystem that file is part of

```
Register_Filesystem(fsname, fsOps):
   fs \leftarrow fil a Filesystem struct
   add fs to s_fileSystemList // protected by Mutex s_vfsLock
Format(devname, fstype): // Fs.ops
   fs \leftarrow s fileSystem List [fstype]
   Open_Block_Device(devname, dev)
   fs.ops.Format(dev) // return result
   Close_Block_Device(dev)
■ Mount(devname, pathpfx, fstype): // Fs.ops
   fs \leftarrow s fileSystem List [fstype]
   Open_Block_Device(devname, *dev)
   mp \leftarrow fill a Mount_Point struct
   fs.ops.Mount(mp) // return result
   add mp to mountPointList // protected by Mutex s_vfsLock
```

```
Open(path, mode, \starfile)
```
split path into pathpfx, pathsfx  $mp \leftarrow s$ \_mountPointList[pathpfx] mp.ops.Open(mp, path, mode, file) // return result file.mode, file.mountpoint  $\leftarrow$  mode, mp

# $\blacksquare$  Open\_Directory(path,  $\star$ dir): like Open() but with mp.ops.Open\_Directory

## Create\_Directory(path):

split path into pathpfx, pathsfx  $mp \leftarrow s$ \_mountPointList[pathpfx] mp.ops.Create\_Directory(mp, pathsfx) // return result

```
\blacksquare Stat(.), Delete(.), ..., Dist_Properties(.)
    similar to above
```
### $\blacksquare$  Sync():

similar, but do Sync(.) of every mounted fs

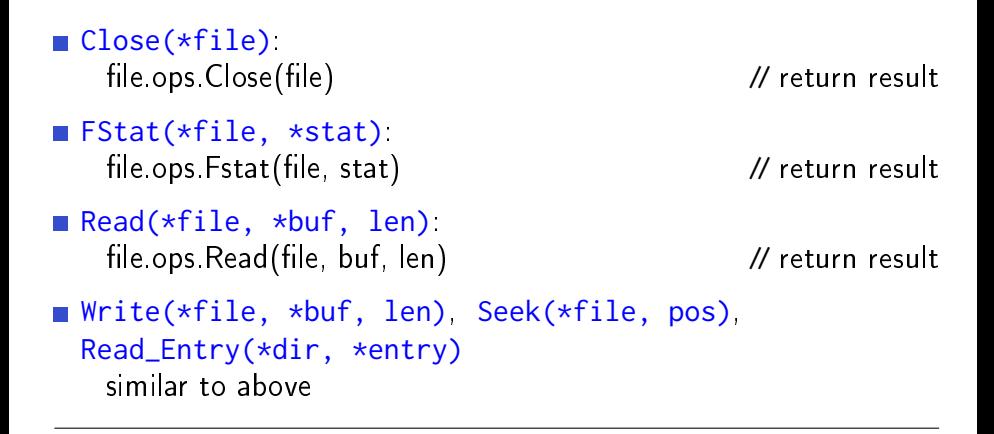

Read\_Fully(path,  $\star$ buf,  $\star$ len) Stat path and allocate buf of stat.size Open file;  $Read<sup>+</sup> stat.size$ ; Close file

- Static variable
	- s\_pagingDevice: registered Paging\_Device struct
- struct Paging Device
	- $\blacksquare$  filename: name of paging file
	- $\blacksquare$  dev: block device of paging file
	- startSector
	- numSectors
- Register\_Paging\_Device(pagingdevice): settor for s\_pagingDevice
- Get\_Paging\_Device(): gettor for s\_pagingDevice

<span id="page-50-0"></span>Outline [pfat](#page-50-0) the control of the control of the control of the pfat

Hardware and devices (drivers  $+$  interrupt handlers) [Booting and kernel initialization](#page-17-0) [Kernel threads](#page-22-0) [User processes](#page-26-0) **[Synchronization](#page-31-0)** [Scheduling](#page-38-0) [Lowlevel.asm](#page-40-0) Virtual filesystem [PFAT](#page-50-0) [Blockdev](#page-57-0) [Bufcache](#page-63-0)

■ struct PFAT\_Instance: // kept in vfs. Mount\_Point. fsdata

- **bootsector** fsinfo
- **int** \*fat
- directoryEntry \*rootDir
- directoryEntry rootDirEntry
- 
- **PFAT\_File\_List fileList**
- - directoryEntry \*entry
	- ulong numBlocks
	- $\blacksquare$ char  $*$ fileDataCache
	-

**Mutex lock** // protects fileList

■ struct PFAT\_File: // kept in vfs.File.fsdata

■ Mutex lock and *M* guards concurrent access

■ struct bootSector: // kept in vfs. Mount\_Point.fsdata

- magic
- lacktriangleAllocationOffset/Length // FAT blocks
- rootDirectoryOffset/Count // rootdir blocks
- 
- 

setupStart/Size // secondary loader blocks **kernelStart/Size** // kernel image blocks

## struct directory Entry:

- **readOnly, hidden, systemFile, directory,**  $\frac{1}{1}$  **1-bit flags**
- time, date
- **FirstBlock, fileSize**
- **■** acls

# PFAT\_Mount(mp):

 $pfi \leftarrow$  Malloc PFAT\_Instance pfi.fsinfo  $\leftarrow$  read bootsector from mp.dev block 0  $pfi$  fat  $\leftarrow$  Malloc FATsize // avail in pfi fsinfo  $pfi$ . fat  $\leftarrow$  read mp. dev *fat blocks* // " " "  $pfi_{\text{rootDir}} \leftarrow$  Malloc rootdir size // " " " pfi.rootDir  $\leftarrow$  read mp.dev rootdir blocks // " " "  $pfi.rootDirEntry \leftarrow fake\_rootdir_entry$ initialize pfi.lock, pfi.filelist, pfi.filelist.lock PFAT\_Register\_Paging\_File(mp, pfi) mp.ops ← {PFAT\_Open, PFAT\_Open\_Dir} mp.fsdata  $\leftarrow$  pfi

## $\blacksquare$  PFAT\_Register\_Paging\_File(mp, pfi):

quit if a pagefile is already registered or mp pfi has no pagefile  $pfe \leftarrow$  dirEntry of PAGEFILE\_FILENAME in mp.pfi  $pdev \leftarrow$  Malloc Paging Device  $\frac{1}{2}$  vfs  $p$ dev.fileName  $\leftarrow$  mp.pathpfx / PAGEFILE\_FILENAME  $p$ dev.dev  $\leftarrow$  mp.dev  $p$ dev.startSector  $\leftarrow$  pfe.firstBlock  $p$ dev.numSectors  $\leftarrow$  pfe.fileSize/SECTOR\_SIZE Register\_Paging\_Device(pdev)  $\frac{1}{10}$  vfs

# $\blacksquare$  Get\_PFAT\_File(pfi, direntry):

if pfi filelist has a PFAT File obj for direntry: return it else add a new obj for direntry to pfi filelist, return it

# $\blacksquare$  PFAT\_Open(mp, path, mode,  $*$ file):

 $ph \leftarrow mp$  fsdata quit if mode attempts to create file or if path not in pfi  $p$ fatfile  $\leftarrow$  Get\_PFAT\_File(pfi, direntry of path) \*file  $\leftarrow$  vfs. File for pfatfile with ops PFAT\_ FStat/Read/Write/Seek/Close

# PFAT\_Open\_Directory(mp, path, mode, \*dir):

```
below assumes path is "/"
pfi \leftarrow mp.fsdata*dir \leftarrow vfs. File obj for pfi rootDir with ops
        PFAT_ FStat_Dir/Close_Dir/Read_Entry
```
# $\blacksquare$  PFAT\_Read(file, buf, nbytes):

```
pfatfile \leftarrow file.fsdatapfi \leftarrow filemp.fsdataMutex_Lock(pfatfile.lock)
nbytes \leftarrow min(endpos, filepos + nbytes)
traverse FAT (in file.mp.fsdata) for the blocks of the file:
 for each block not in cache, read it into cache, then to buf
  update filepos
Mutex_Unlock(pfatfile.lock)
return nbytes
```
 $\blacksquare$  PFAT\_Write(file, buf, nbytes):

like PFAT\_Read but only in sector-units and within file

 $\blacksquare$  Init\_PFAT():

Register\_Filesystem("pfat", PFAT\_Mount)

<span id="page-57-0"></span>Outline [blockdev](#page-57-0)ille blockdeville blockdeville blockdeville blockdeville blockdev

Hardware and devices (drivers  $+$  interrupt handlers) [Booting and kernel initialization](#page-17-0) [Kernel threads](#page-22-0) [User processes](#page-26-0) **[Synchronization](#page-31-0)** [Scheduling](#page-38-0) [Lowlevel.asm](#page-40-0) Virtual filesystem [PFAT](#page-50-0) [Blockdev](#page-57-0) [Bufcache](#page-63-0)

- struct Block\_Request:
	- dev
	-
	- **blocknum**
	- type // BLOCK\_READ, BLOCK\_WRITE
	- state // PENDING, COMPLETED, ERROR
	- errorcode
	- satisfied // Condition (with s\_blockdevRequestLock)
- struct Block Device:
	- name
	- ops // Open(dev), Close(dev), Get\_Num\_Blocks(dev)
	- unit
	-
	-
	-
	- inUse 7/ closed or open ■ waitqueue  $\blacksquare$  // for requesting thread **requeue** // for requests to this device
- **Mutex s\_blockdevLock:** protects block device list
- Mutex s\_blockdevRequestLock: for all requests
- Condition s\_blockdevRequestCond
- s\_deviceList: list of all registered block devices

Register\_Block\_Device(name, ops, unit, driverdata, waitq, reqq):

```
dev \leftarrow [name, ops, unit, ..., reqq, inUse = false]
Mutex_Lock(s_blockdevLock)
add dev to s_deviceList
Mutex_Unlock(s_blockdevLock)
```
■ Open\_Block\_Device(name, \*dev):

```
Mutex_Lock(s_blockdevLock)
find dev in s_deviceList
dev.ops.Open(dev)
Mutex_Unlock(s_blockdevLock)
```
## ■ Close\_Block\_Device(name, \*dev):

like Open\_Block\_Device but using dev.ops.Close(dev)

## Block\_Read(dev, blocknum, buf):

```
Mutex_Lock(s_blockdevLock)
```
req ← Block\_Request(dev, BLOCK\_READ, blocknum, buf, PENDING, Cond\_Init(satisfied))

Mutex\_Lock(s\_blockdevRequestLock) // post req

## add req to dev.requestQueue

Cond\_Broadcast(s\_blockdevRequestCond) // awaken server while req.state is PENDING: // wait for req to be served

Cond\_Wait(req.satisfied, s\_blockdevRequestLock)

Mutex\_Lock(s\_blockdevRequestLock)

```
Mutex_Unlock(s_blockdevLock)
// and return req.errorcode
```
## Block\_Write(dev, blocknum, buf): like Block\_Read

■ Dequeue\_Request(reqqueue): // executed by device driver thread Mutex\_Lock(s\_blockdevRequestLock) while reqqueue is empty: Cond\_Wait(s\_blockdevRequestCond, s\_blockdevRequestLock) get req from reqqueue Mutex\_Lock(s\_blockdevRequestLock) return req

■ // executed by device driver thread or interrupt handler Notify\_Request\_Completion(req, state, errorcode):

```
req.state ← state
req.errorcode ← errorcode
Cond_Signal(req.satisfied)
```
<span id="page-63-0"></span>Outline [bufcache](#page-63-0) buffs in the set of the set of the set of the buffcache

Hardware and devices (drivers  $+$  interrupt handlers) [Booting and kernel initialization](#page-17-0) [Kernel threads](#page-22-0) [User processes](#page-26-0) **[Synchronization](#page-31-0)** [Scheduling](#page-38-0) [Lowlevel.asm](#page-40-0) Virtual filesystem [PFAT](#page-50-0) [Blockdev](#page-57-0) [Bufcache](#page-63-0)

- 
- 
- 

struct FS Buffer Cache:

- 
- 
- 
- $\blacksquare$  bufferList
- **n** mutex
- 

■ struct FS\_Buffer: // buffer for one fs block fsblocknum // of the fs block in data (if inuse) ■ data **// 4K** page allocated separately **a** flags  $\sqrt{}$  dirty, inuse

dev // block device fsblocksize // size of fs block numCached 1/ current number of buffers

**cond** 7/ Condition: waiting for a buffer

```
Greate_FS_Buffer_Cache(dev, fsblocksize):
     cache \leftarrow Malloc(dev, fsblocksize, numCached = 0,
                       Clear(bufferList), Init(mutex), Init(cond))
```
■ Sync\_FS\_Buffer\_Cache(cache):

Mutex\_Lock(cache.mutex) for every buf in cache bufferList: if buf is dirty, write buf.data to disk and set buf clean Mutex\_Unlock(cache.mutex)

# Destroy\_FS\_Buffer\_Cache(buf):

Mutex\_Lock(cache.mutex) for every buf in cache bufferList: sync and free mem clear cache bufferList Mutex\_Unlock(cache.mutex) free cache

## Get\_FS\_Buffer(cache, fsblocknum, \*buf):

Mutex\_Lock(cache.mutex) if there is a buffer with fsblocknum in cache bufferList:  $\mathsf{buf} \leftarrow \mathsf{buffer}$ , await(cache cond) not inuse, set inuse, return 0 if cache.numCached at maxlimit, all buffers inuse: return ENOMEM if cache.numCached < maxlimit: allocate memory for buf and buf data // never fails? add buf to cache bufferList front else:

 $buf \leftarrow$  Iru not-inuse buffer in cache bufferList sync buf, move buf to bufferList front set buf's fields, read disk blocks into buf.data Mutex\_Unlock(cache.mutex) return 0